## **Concerto grosso RV571**

## **Violino principale**

A. Vivaldi (1678-1741)

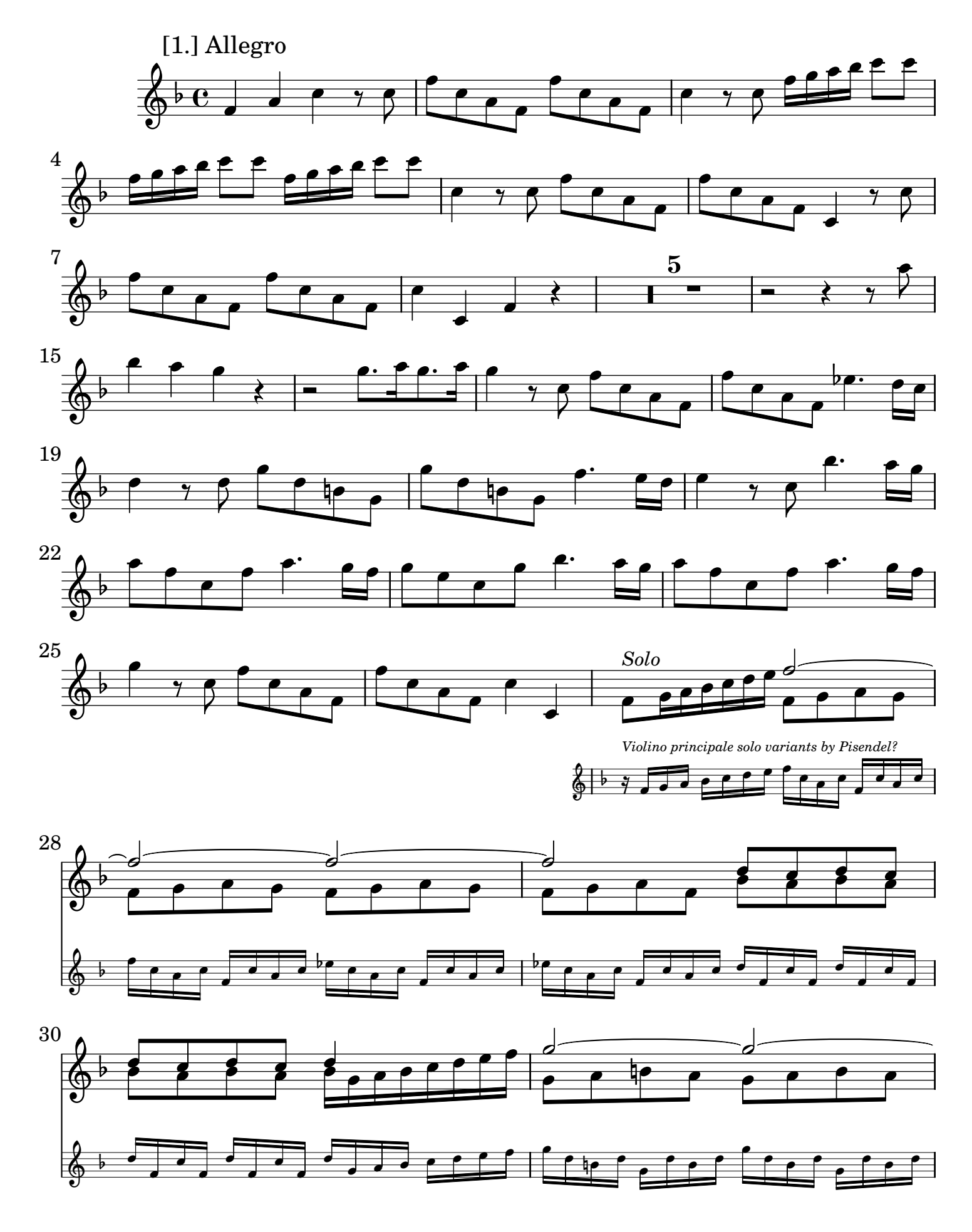

2 Violino principale

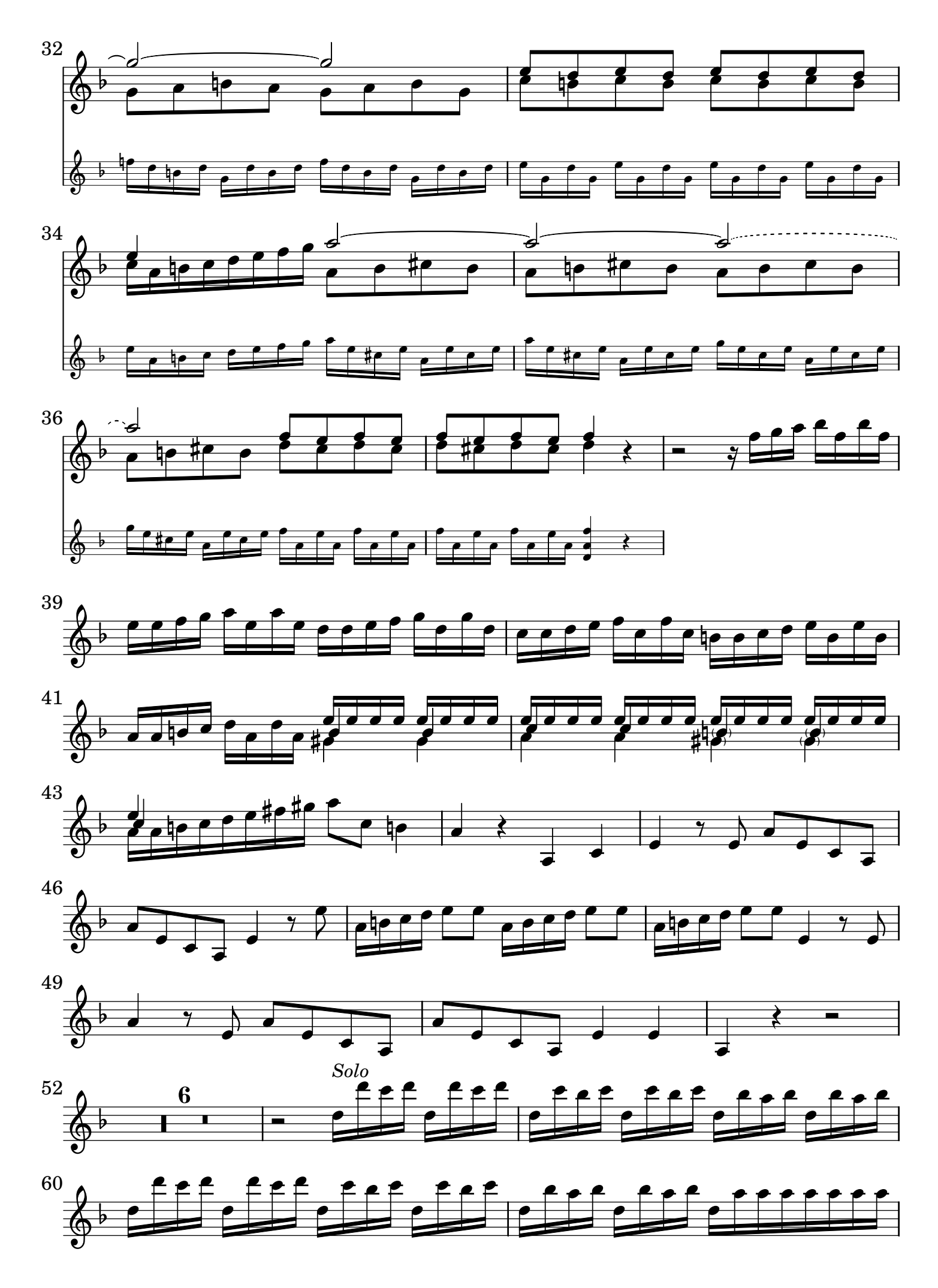

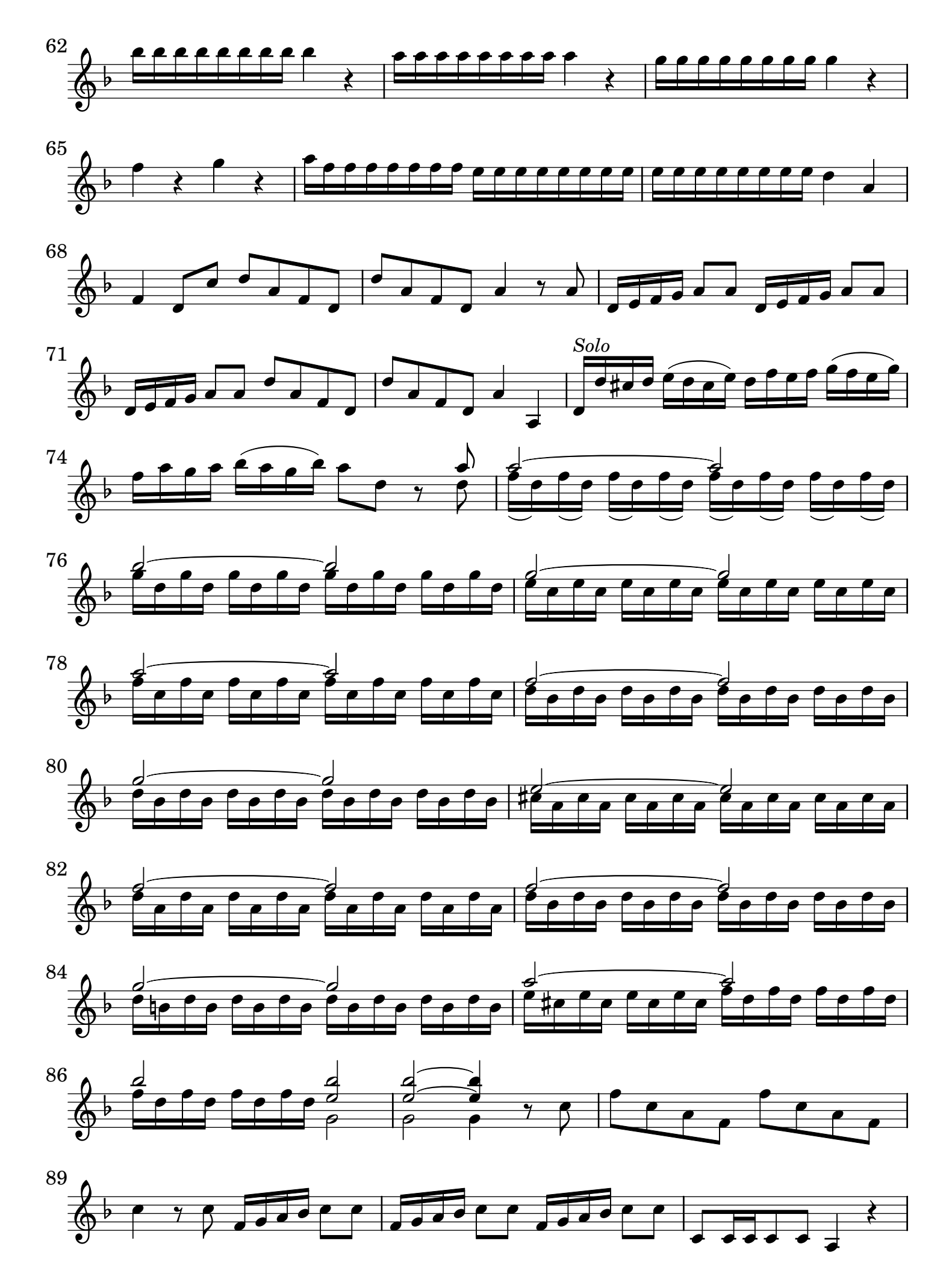

4 Violino principale

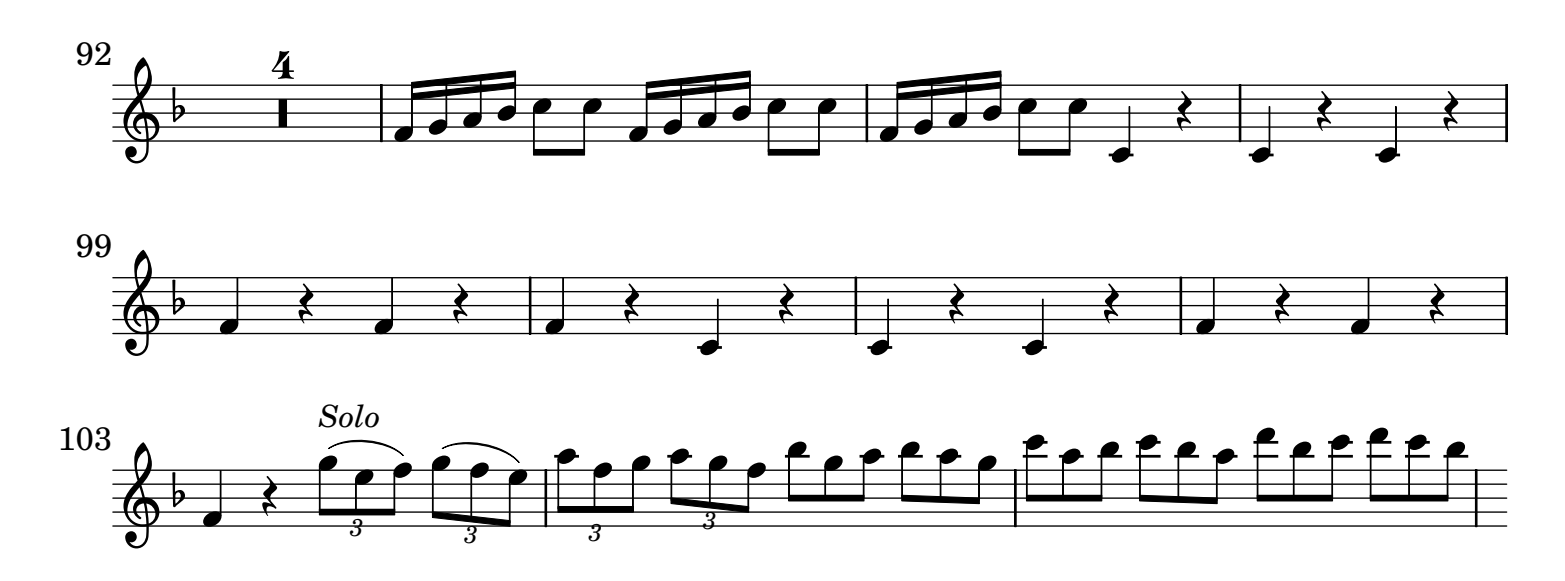

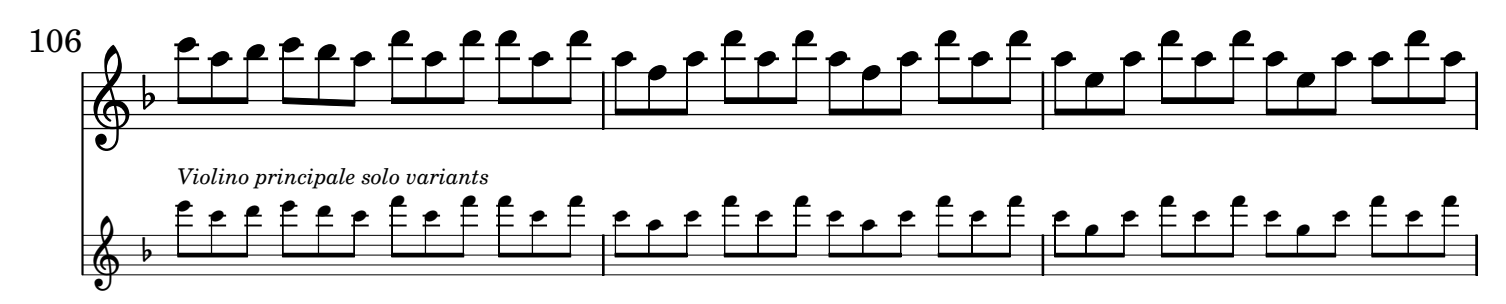

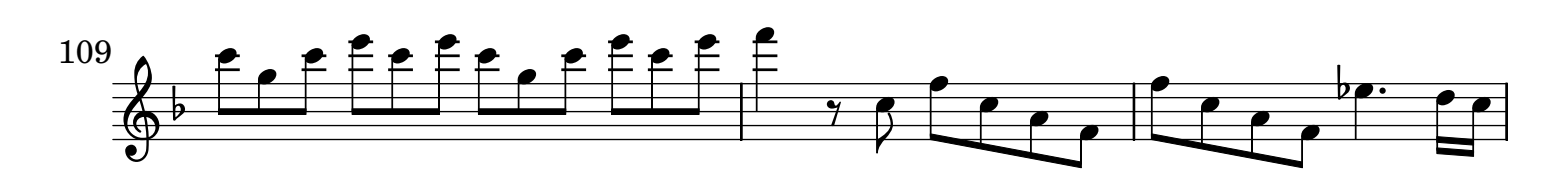

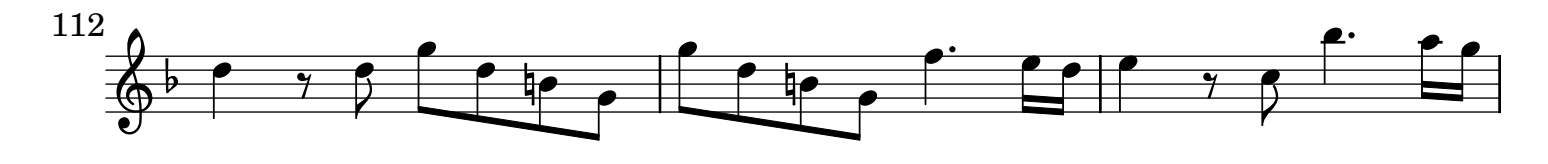

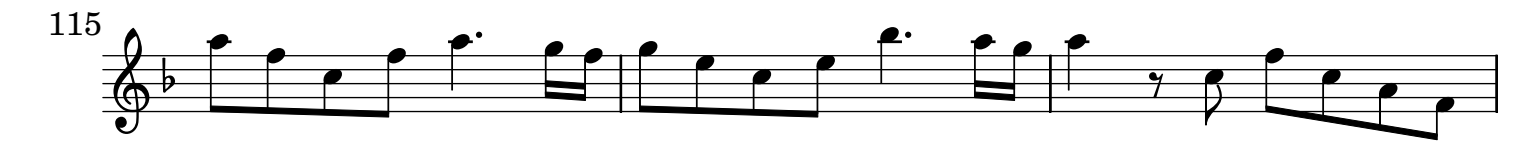

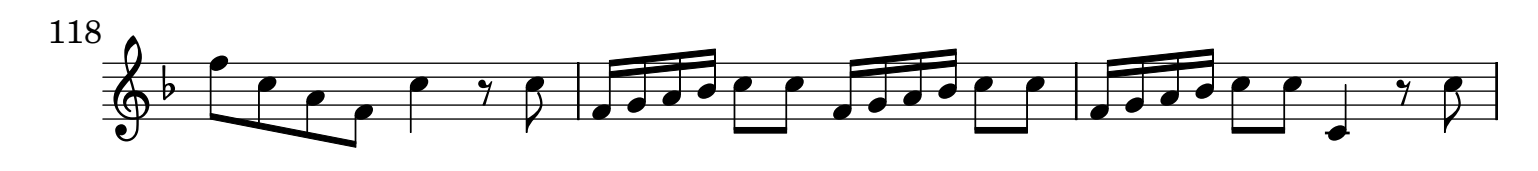

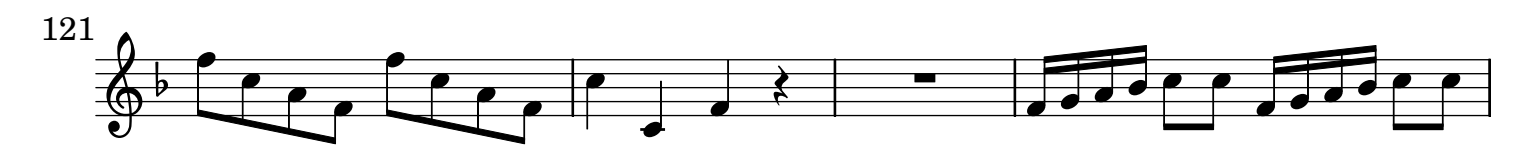

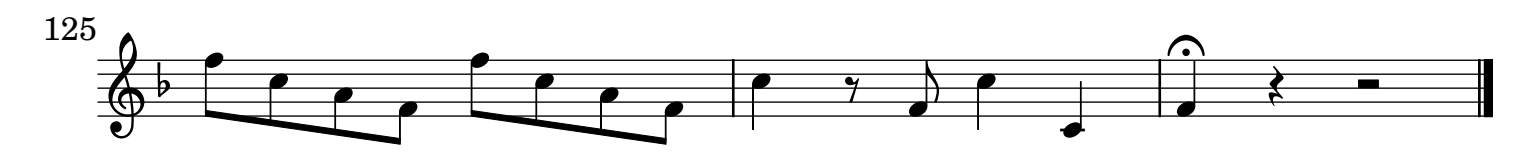

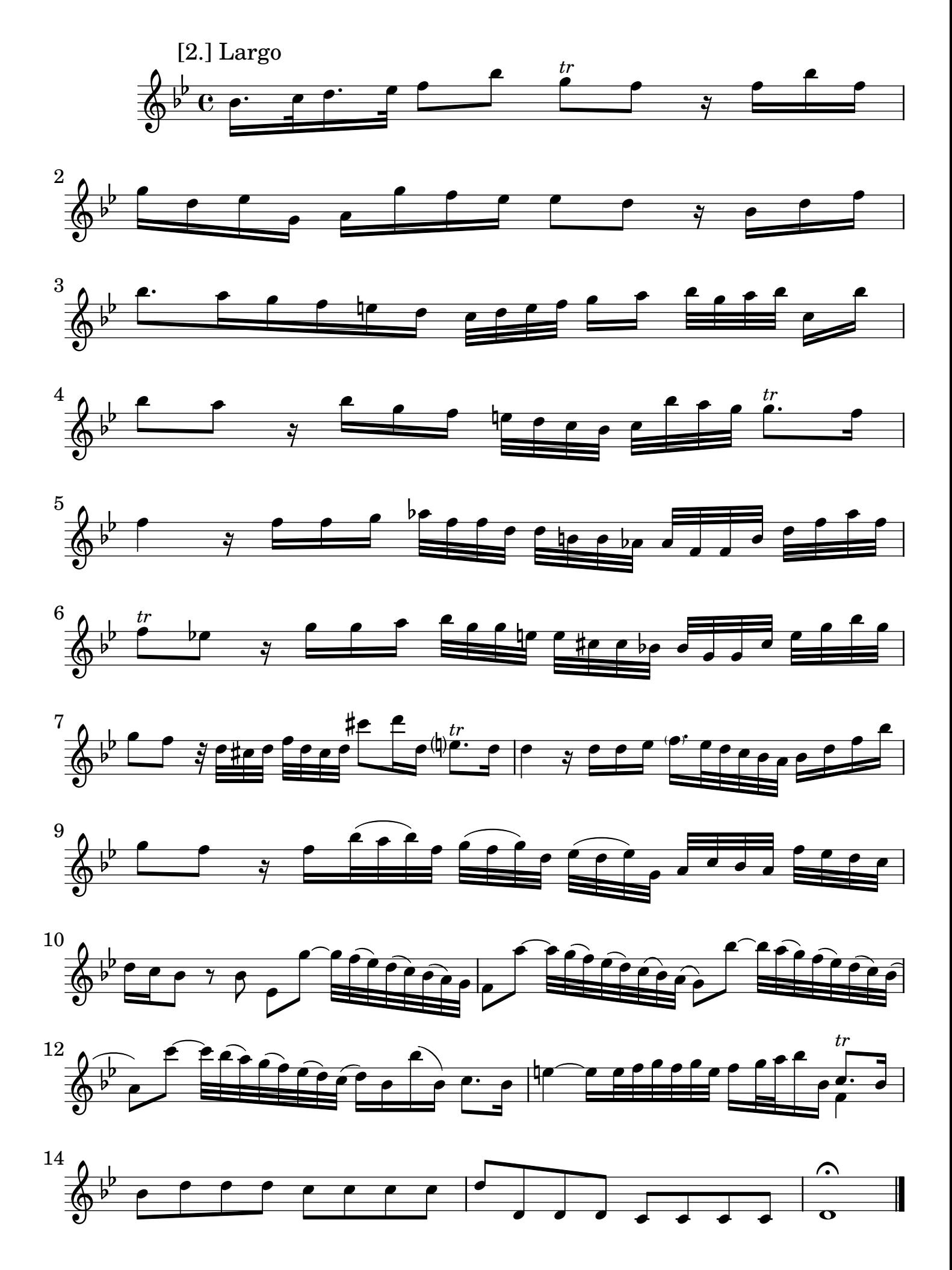

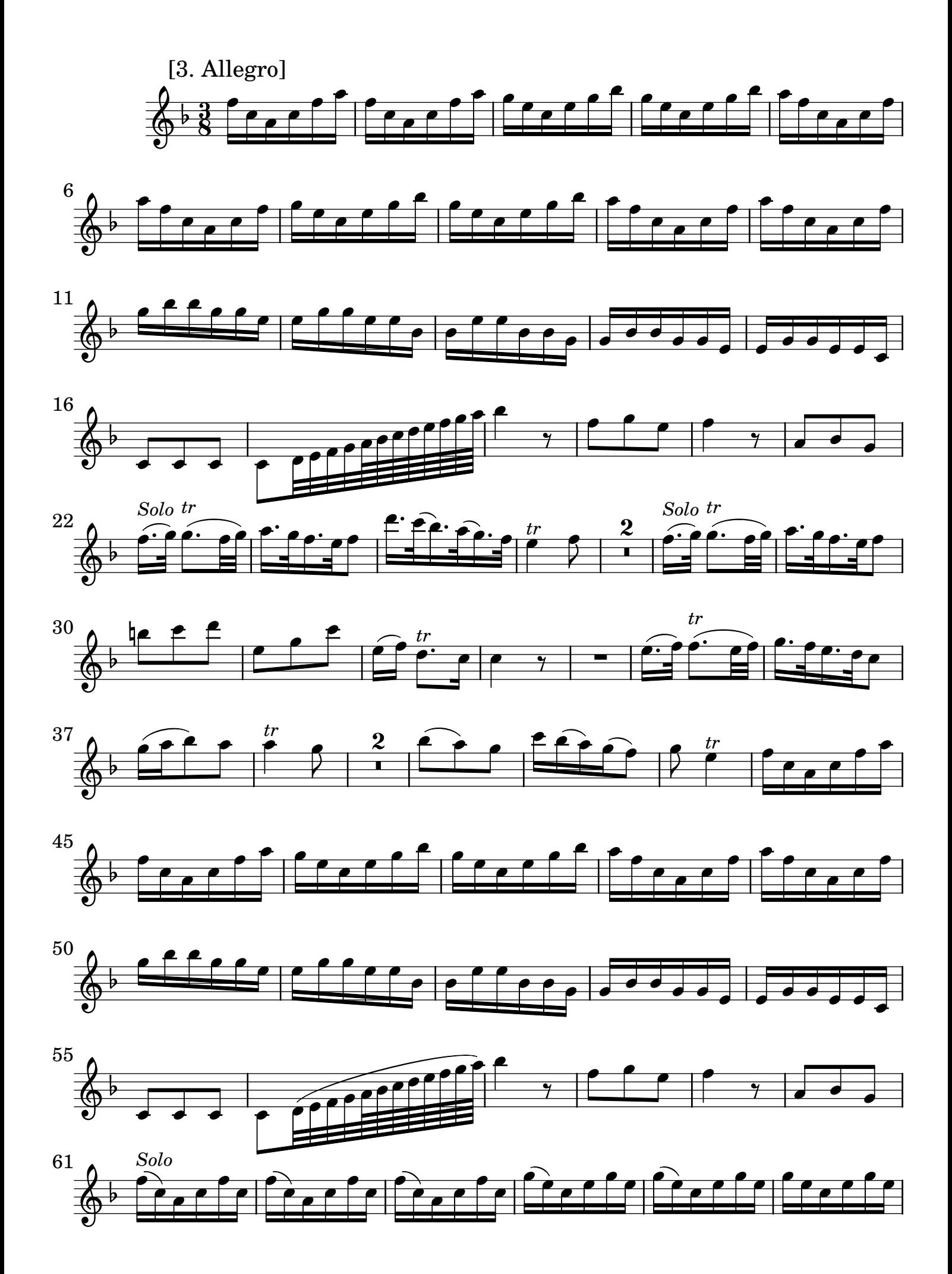

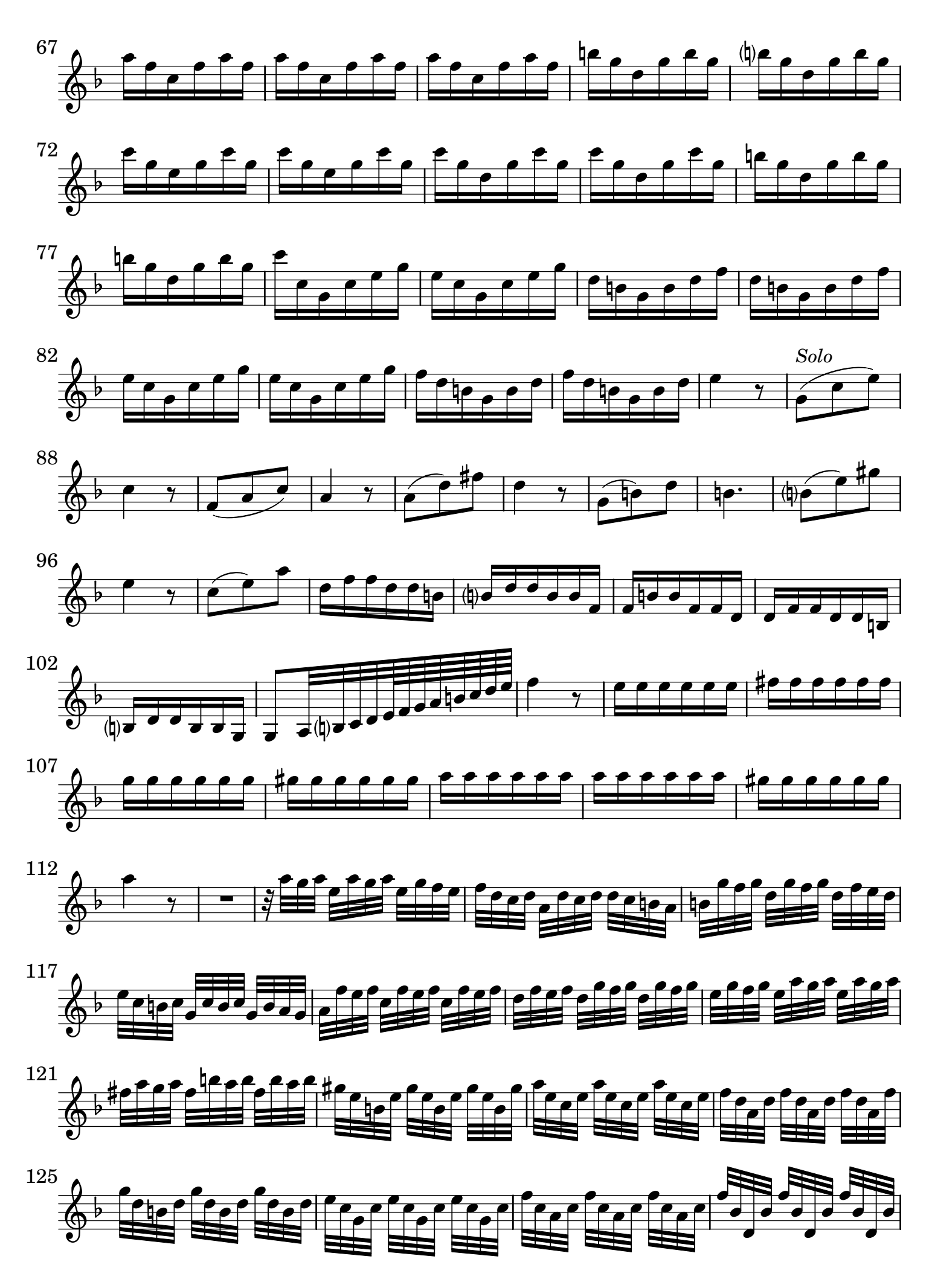

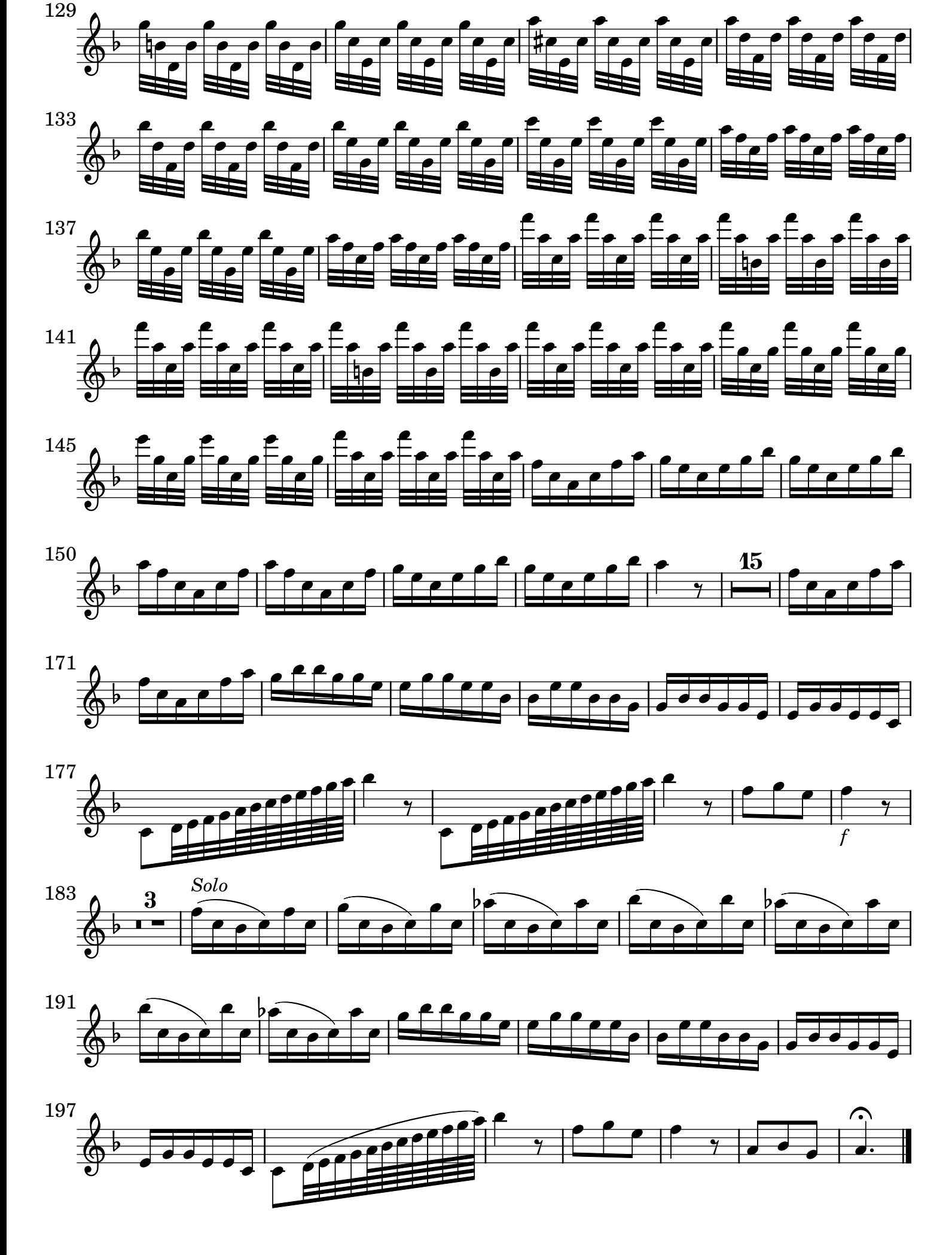